## Sales use case | Respond to a RFP

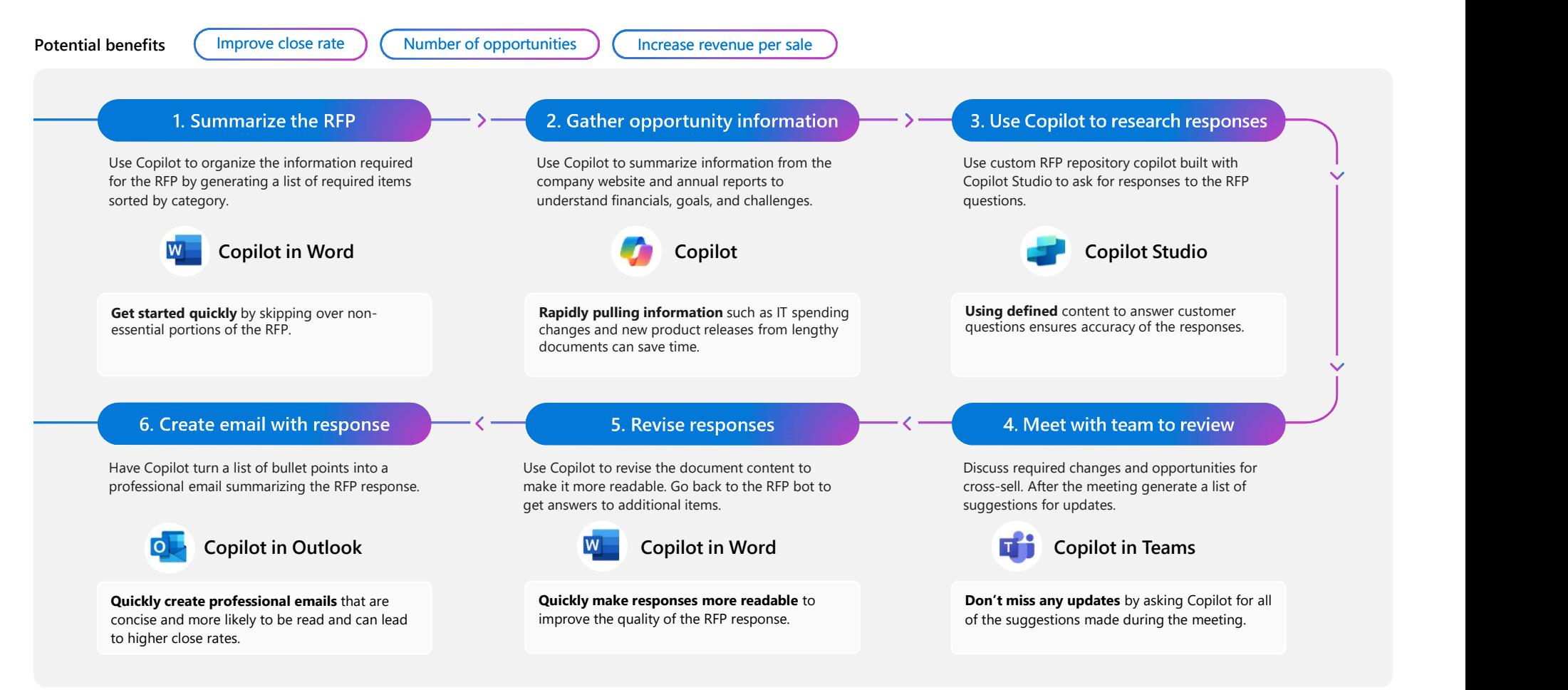